# Top 5 Tasks for IBM i Admins

FRESCHE

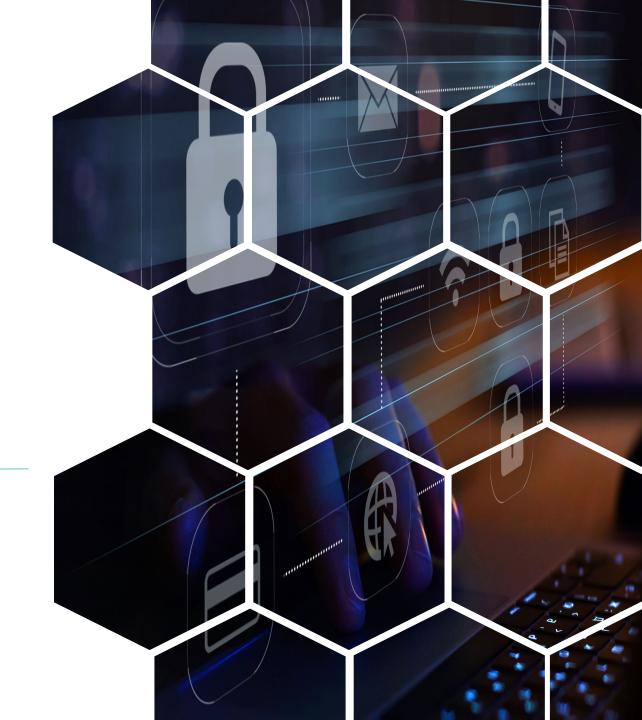

# Housekeeping

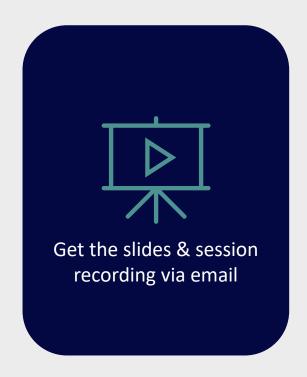

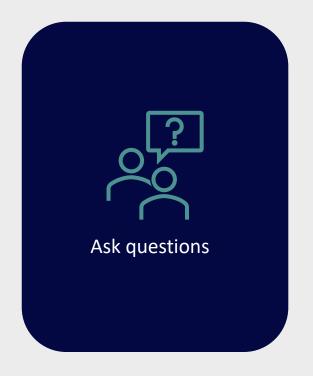

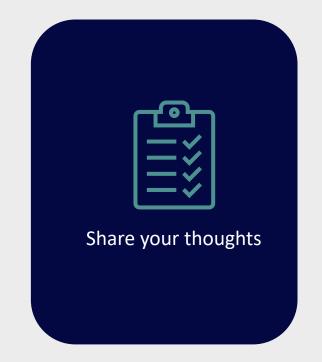

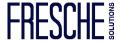

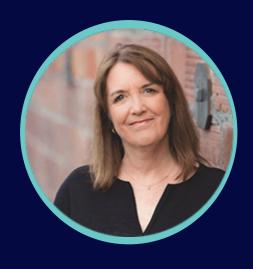

Carol Woodbury CTO, DXR Security

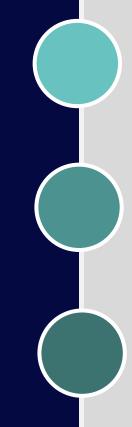

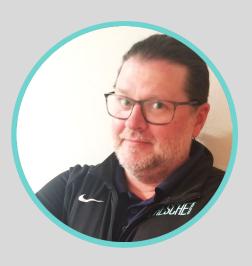

**Alan Hamm**Senior Security Engineer, Fresche

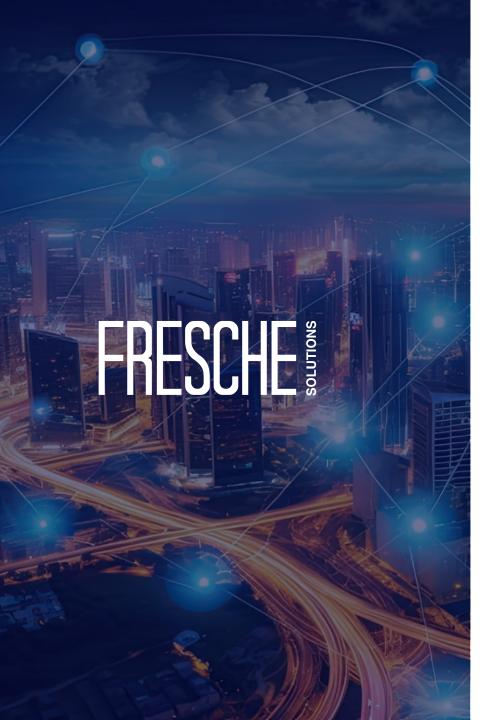

# **Agenda**

- Introduction
- Top 5 Tasks for IBM i Admins
- Ways to Automate These Tasks
  - System Values
  - User Profiles
  - Protecting Data
  - Actions to Review from the Audit Journal
  - Evidence Supporting Documentation Reporting
- Fresche's Solutions
- Next Steps

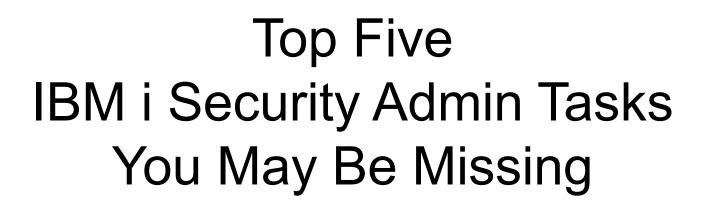

Carol Woodbury, CISSP, CRISC

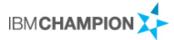

carol@dxrsecurity.com

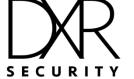

### Why are We Talking About This?

When security is not administered, it typically becomes 'undone.'

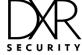

- Ensure they meet security best practices:
  - IBM i Security Reference
  - IBM i Security Administration and Compliance, Third edition

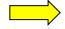

- Risk Assessment output
- Where they don't, evaluate the risk:
  - Of changing
  - Of not changing
- Key system values:
  - QSECURITY
  - QPWD\*
  - QMAXSIGN
  - QAUD\*
  - QCRTAUT
  - QSSL\*

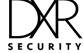

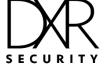

#### Reviewing User Profile Capabilities

- Group profile assignments
- Special authorities
- Limited capability setting

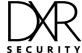

#### Working with User Profiles

#### Traditional interfaces:

- WRKUSRPRF cw\* or \*ALL
- CRT/CHG/DLTUSRPRF
- PRTUSRPRF
- DSPUSRPRF USRPRF(\*ALL) OUTPUT(\*OUTFILE) OUTFILE(your\_lib/your\_file)

#### Modern interfaces:

- Navigator for i
- IBM Service: QSYS2.user info

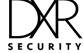

#### Service Account Setting Recommendations

- Create the profile with the following attributes:
  - SPCAUT(\*NONE) where possible. Do not default to \*ALLOBJ!
  - LMTCPB(\*YES)
  - INLPGM(\*NONE)
  - INLMNU(\*SIGNOFF)
  - ATNPGM(\*NONE)
  - TEXT('Something informative')
  - PASSWORD -> Not a default!
  - PWDEXPITV -> Recommend the pwd be changed periodically
- Add rules in exit point products to stop these profiles from being used for other purposes.

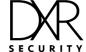

#### Groups / Ownership Account Setting Recommendations

- Create the profile with the following attributes:
  - SPCAUT(\*NONE) where possible
  - PASSWORD(\*NONE)
  - PWDEXPITV(\*SYSVAL)
  - STATUS(\*DISABLED)
  - LMTCPB(\*YES)
  - INLPGM(\*NONE)
  - INLMNU(\*SIGNOFF)
  - ATNPGM(\*NONE)

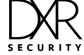

# **Protecting Data**

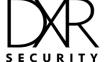

## Working with System Values

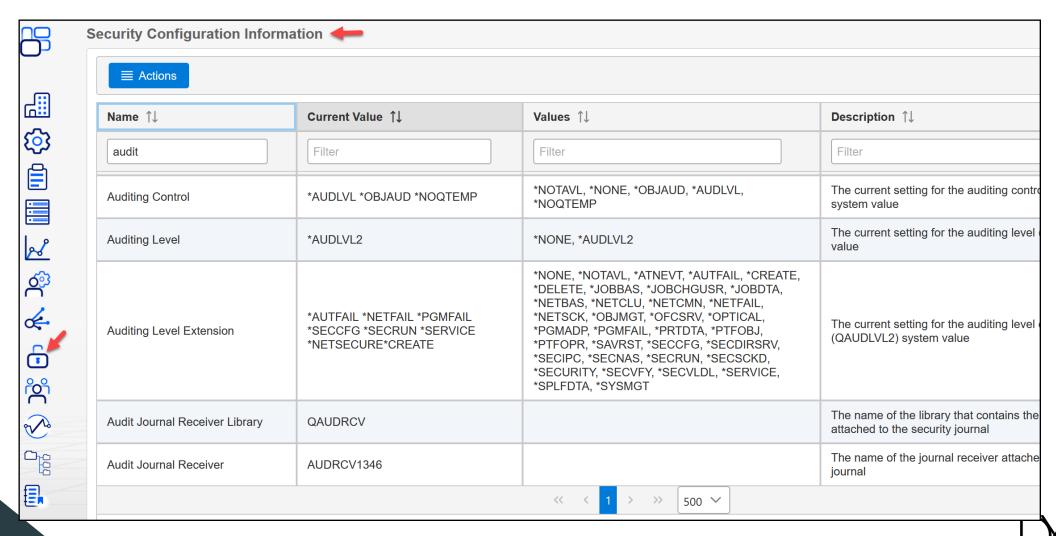

## Users (or Groups) – Navigator for i

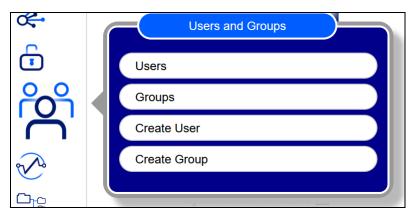

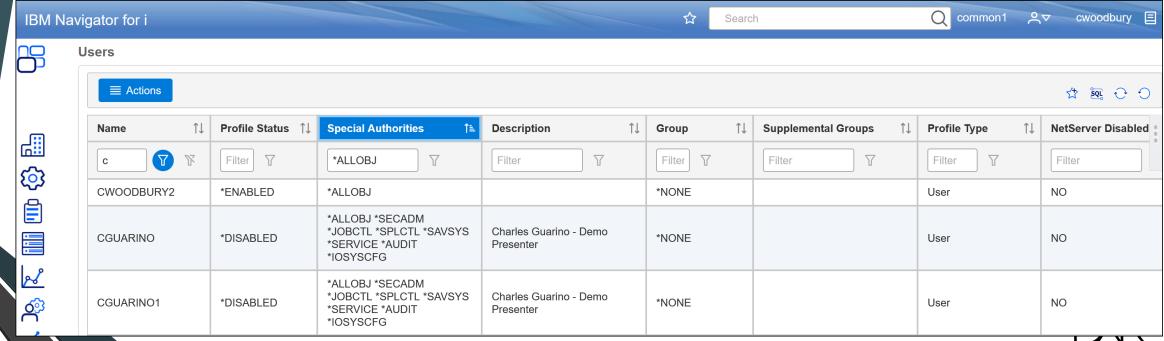

SECURITY

#### Profiles with a Default Password

```
38 -- Find user profiles with default passwords (password same as the user profile name)
39 --
40 select USER_NAME, STATUS, PASSWORD_EXPIRATION_INTERVAL, SPECIAL_AUTHORITIES, GROUP_PROFILE_NAME,
41 SUPPLEMENTAL_GROUP_LIST, LAST_USED_TIMESTAMP, CREATION_TIMESTAMP, USER_CREATOR,
42 TEXT_DESCRIPTION
43 from qsys2.user_info
44 where USER_DEFAULT_PASSWORD = 'YES'
45 order by status;
```

|               |           | Password            |                     | Group          | Supplemental       |                         |
|---------------|-----------|---------------------|---------------------|----------------|--------------------|-------------------------|
|               |           | Expiration          |                     | Profile        | Group              | Last                    |
| Authorization |           | Interval            | Special             | Name           | List               | Used                    |
| Name          | Status    |                     | Authorities         |                |                    | Timestamp               |
|               |           | PASSWORD_EXPIRATION |                     | GROUP_PROFILE_ | SUPPLEMENTAL_GROUP |                         |
| USER_NAME     | STATUS    | _INTERVAL           | SPECIAL_AUTHORITIES | NAME           | _LIST              | LAST_USED_TIMESTAN      |
| AWONT         | *DISABLED | 0                   | *ALLOBJ             | *NONE          | -                  | -                       |
| BEDROCK02     | *DISABLED | 0                   | -                   | *NONE          | -                  | -                       |
| BOAT          | *DISABLED | 0                   | -                   | *NONE          | -                  | -                       |
| CHRISD        | *DISABLED | 0                   | *SECADM             | *NONE          | -                  | -                       |
| GENIEUSR01    | *DISABLED | 0                   | -                   | QPGMR          | -                  | -                       |
| LABGIT        | *DISABLED | 0                   | _                   | *NONE          | -                  | 2020-09-16 00:00:00.000 |

#### Hints:

- Use this method to perform other analysis on user profile configuration. For example:
  - Profiles not limited \*YES (not LMTCPB(\*YES))
  - Profiles with a non-expiring password (PWDEXPITV(\*NOMAX))
- Include (or remove) the other attributes selected so it makes sense for your reporting / and

#### Listing Inactive Profiles with SQL

```
46
    -- List User profiles that haven't been used in the last 3 months
48
    SELECT user_name,
50
        date(last_used_timestamp) as last_used,
        timestamp(previous signon, 0) as last signon,
        timestamp(creation timestamp, 0) as create time,
        status,
        text_description
      FROM QSYS2.USER_INFO
      WHERE (last used timestamp IS NULL
           OR last_used_timestamp < CURRENT TIMESTAMP - 3 MONTHS)
57
         AND (creation timestamp < CURRENT TIMESTAMP - 3 MONTHS);
Authorization
                                                                           Text
Name
                                                                           Description
                                                                 Status
             LAST USED
                                                                           TEXT_DESCRIPTION
USER NAME
                          LAST_SIGNON
                                              CREATE TIME
                                                                STATUS
#GNOTEST
                                             2022-01-03 09:07:31 *ENABLED
AAATIM4
                                             2021-07-07 09:01:55 *ENABLED asdfasdf
             2020-03-11
                          AARONC
                                             2018-08-27 07:41:53 *ENABLED Setsrgee
AATIM
AATIM3
                                             2022-10-21 13:18:20 *ENABLED Test users
ACADMN01
             2020-09-15
                          2020-09-15 16:15:08 2019-05-02 17:05:31 *ENABLED Admin user for authority collection
```

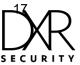

#### Security Must be More than Menu 'Security'

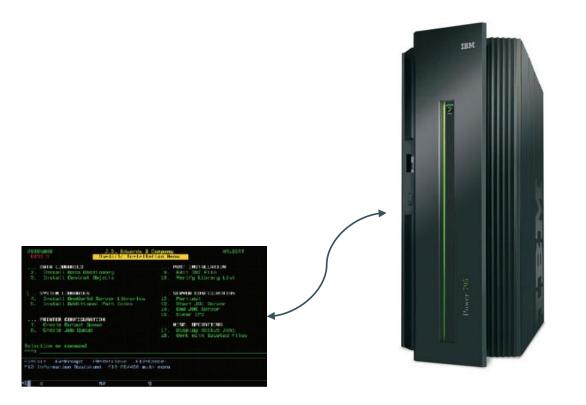

Users downloading to an Excel spreadsheet

ODBC connections to Windows servers

FTP to banks, payroll processors, trading partners

Developers updating data

People using ACS features such as Run SQL Scripts

SSH

Administrators and Analysts with legitimate command line access

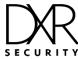

#### Data May be in Either a Library or a Directory

- Data should be secured
  - For Integrity ->
    - \*PUBLIC(\*USE) for objects in a library
    - \*PUBLIC DTAAUT(\*RX) OBJAUT(\*NONE) for objects in a directory
  - For Confidentiality ->
    - \*PUBLIC(\*EXCLUDE)
    - \*PUBLIC DTAAUT(\*EXCLUDE) OBJAUT(\*NONE)
- Use Authority Collection to determine how much authority is required.

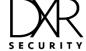

#### To Review Object Authorities

- QSYS2.object\_privileges (same as the DSPOBJAUT command)
- QSYS2.ifs\_object\_privileges (same as the DSPAUT command)
- QSYS2.object\_ownership (same as the WRKOBJOWN command or QSYLOBJA API)

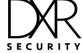

# Fresche Security – The GUI

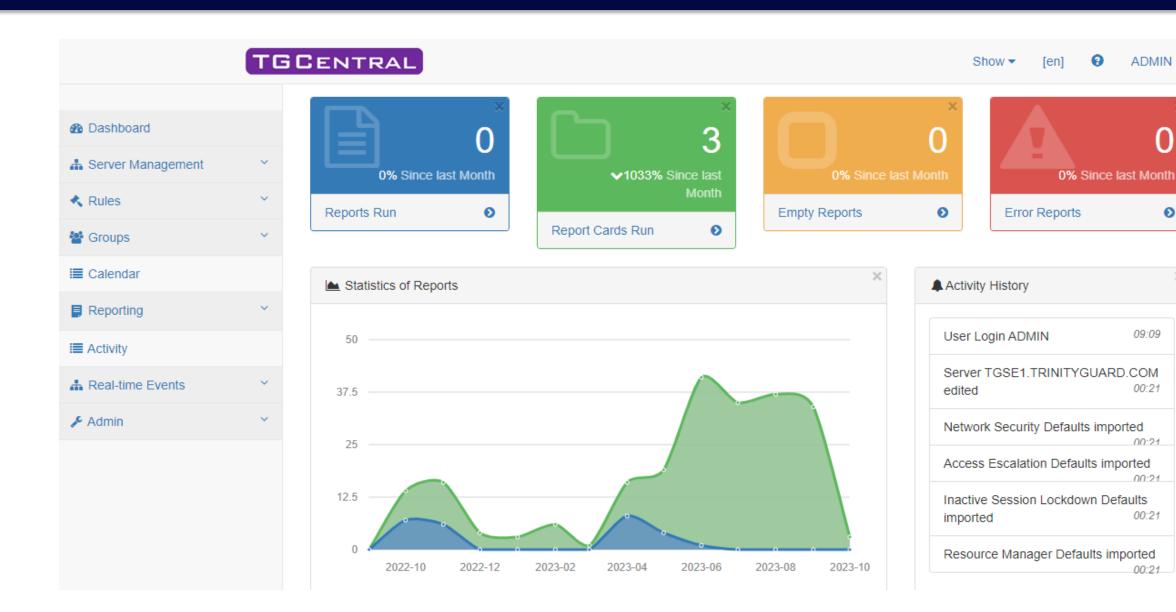

ADMIN 🆀 🕶

0

09:09

00:21

00:21

00:21

00:21

### Fresche Security – The GUI

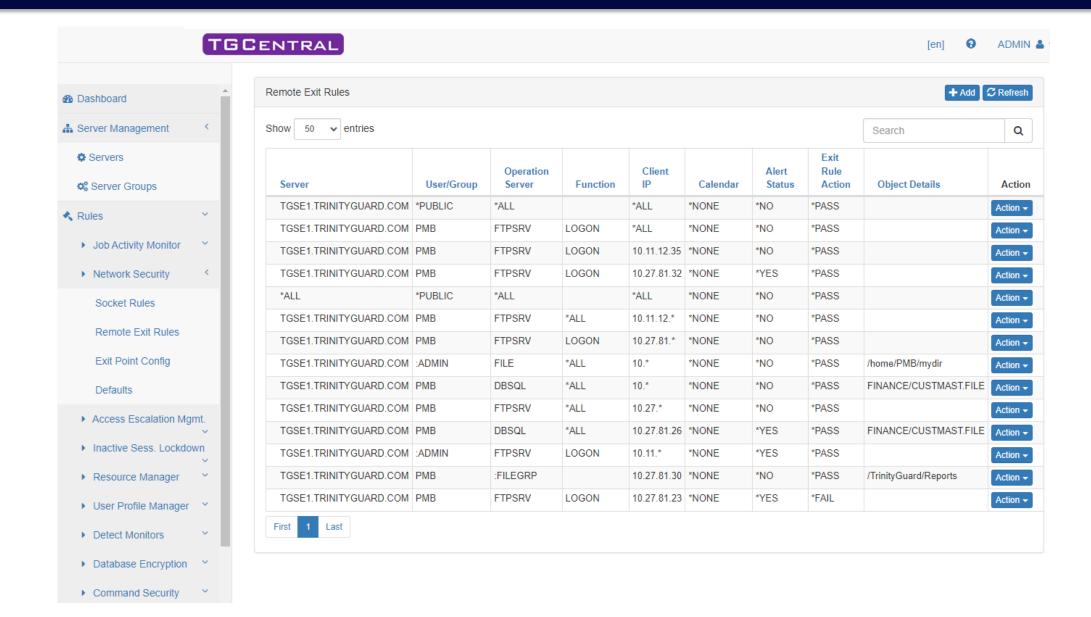

# Fresche Security – The GUI

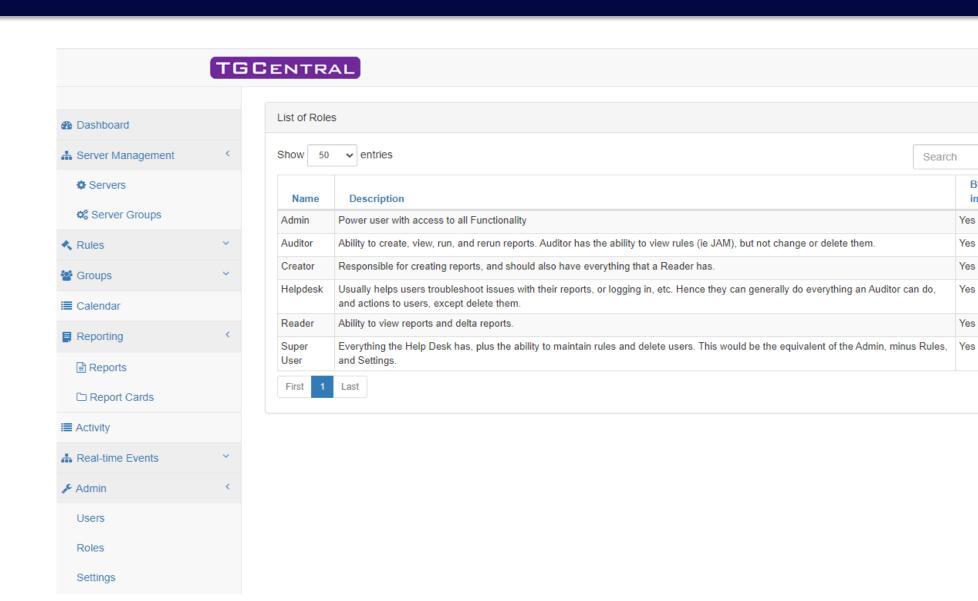

ADMIN 🆀 🕶

Q

Functions

Action **▼** 

Action **▼** 

Action **▼** 

Action **▼** 

Action **▼** 

Action **▼** 

Search

Built-

in

Yes

Yes

Yes

Yes

Yes

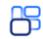

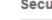

#### **Security Configuration Information**

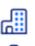

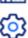

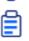

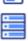

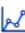

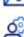

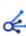

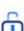

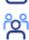

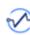

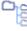

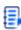

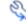

| <b>■</b> Actions                  |                                                                                                    |                                                                                                    |                                                                                               |
|-----------------------------------|----------------------------------------------------------------------------------------------------|----------------------------------------------------------------------------------------------------|-----------------------------------------------------------------------------------------------|
| Name ↑↓                           | Current Value ↑↓                                                                                                    | Possible Values ↑↓                                                                                                    | <b>Description</b> ↑↓                                                                         |
| audit 🔻 🕏                         | Filter                                                                                                    | Filter                                                                                                    | Filter                                                                                        |
| Create Object Auditing            | *NONE                                                                                                    | *NONE, *USRPRF, *CHANGE, *ALL                                                                                                    | The current setting for the create object auditing (QCRTOBJAUD) system value                  |
| Audit Journal Exists              | YES                                                                                                    | YES, NO                                                                                                    | Whether the security journal QAUDJRN exists                                                   |
| Auditing Control                  | *AUDLVL *NOQTEMP *OBJAUD                                                                                                    | *NOTAVL, *NONE, *OBJAUD, *AUDLVL, *NOQTE MP                                                                                                    | The current setting for the auditing contr of (QAUDCTL) system value                          |
| Auditing Level                    | *AUDLVL2                                                                                                    | *NONE, *AUDLVL2                                                                                                    | The current setting for the auditing level (QAUDLVL) system value                             |
| Auditing Level Extension          | *ATNEVT *AUTFAIL *CREATE *DEL<br>ETE *JOBDTA *NETCMN *NETSCK<br>*NETTELSVR*NETUDP *OBJMGT *<br>OFCSRV *OPTICAL *PGMADP *PG<br>MFAIL *PRTDTA *PTFOBJ *PTFOP<br>R *SAVRST *SECURITY *SERVICE<br>*SPLFDTA *SYSMGT | *NONE, *NOTAVL, *ATNEVT, *AUTFAIL, *CREAT<br>E, *DELETE, *JOBBAS, *JOBCHGUSR, *JOBDTA,<br>*NETBAS, *NETCLU, *NETCMN, *NETFAIL, *NET<br>SCK, *OBJMGT, *OFCSRV, *OPTICAL, *PGMADP,<br>*PGMFAIL, *PRTDTA, *PTFOBJ, *PTFOPR, *SAV<br>RST, *SECCFG, *SECDIRSRV, *SECIPC, *SECNA<br>S, *SECRUN, *SECSCKD, *SECURITY, *SECVFY,<br>*SECVLDL, *SERVICE, *SPLFDTA, *SYSMGT | The current setting for the auditing level extension (QAUDLVL2) system value                  |
| Audit Journal Receiver Library    | QGPL                                                                                                    |                                                                                                    | The name of the library that contains th e journal receiver attached to the securit y journal |
| Audit Journal Receiver            | ZAUDJR1215                                                                                                    |                                                                                                    | The name of the journal receiver attach ed to the security journal                            |
|                                   |                                                                                                    |                                                                                                    |                                                                                               |
| Filtered Rows: 7   Total Rows: 46 |                                                                                                    |                                                                                                    |                                                                                               |

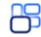

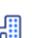

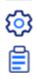

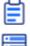

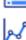

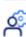

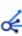

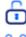

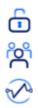

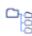

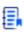

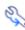

#### System Values

| <b>■ Actions</b>                                                                        |                                                                          |                                                                                                    |  |  |
|-----------------------------------------------------------------------------------------|--------------------------------------------------------------------------|----------------------------------------------------------------------------------------------------|--|--|
| Category ↑↓                                                                             | Description ↑↓                                                           | System Values ↑↓                                                                                                    |  |  |
| Filter                                                                                  | Filter                                                                   | Filter                                                                                                    |  |  |
| Auditing                                                                                | Changes auditing values                                                  | QAUDCTL, QAUDLVL, QAUDLVL2, QAUDENDACN, QAUDFRCLVL, QCRTOBJAUD                                                                                                    |  |  |
| Date and Time                                                                           | Changes date, time, and time zone information                            | QDATETIME, QCENTURY, QDAYOFWEEK, QDATE, QYEAR, QMONTH, QDAY, QLEAPADJ, QTIME, QHOUR, QMINUTE, QSECOND, QTIMADJ, QUTCOFFSET, QTIMZON                                                       |  |  |
| Devices                                                                                 | Changes device auto-configuration and recovery values                    | QAUTOCFG, QDEVNAMING, QAUTORMT, QAUTOVRT, QDEVRCYACN                                                                                                    |  |  |
| International                                                                           | Changes locale settings and format of numbers, currency, dates, and time | QDATFMT, QDATSEP, QTIMSEP, QDECFMT, QCURSYM, QLANGID, QCNTRYID, QKBDTYPE, QCCSID, QCHRID, QCHRIDCTL, QSRTSEQ, QIGC, QIGCCDEFNT, QIGCFNTSIZ, QLOCALE, QSETJOBATR                           |  |  |
| Jobs                                                                                    | Changes system level job limits and default job properties               | QMAXJOB, QACTJOB, QTOTJOB, QADLACT, QADLTOT, QLOGOUTPUT, QJOBMSGQFL, QJOBM<br>SGQMX, QINACTMSGQ, QDSCJOBITV, QMLTTHDACN, QSPLFACN, QJOBSPLA, QMAXSPLF, Q<br>ENDJOBLMT, QALWJOBITP         |  |  |
| Library Lists                                                                           | Changes the default library lists                                        | QSYSLIBL, QUSRLIBL                                                                                                    |  |  |
| Messages and Service                                                                    | Changes message, logging, and service information                        | QHSTLOGSIZ, QCFGMSGQ, QACGLVL, QSTSMSG, QPRBHLDITV, QSFWERRLOG, QSRVDMP, QRMTSRVATR                                                                                                    |  |  |
| Password                                                                                | Changes password expiration and validation                               | QPWDLVL, QPWDCHGBLK, QPWDVLDPGM, QPWDMINLEN, QPWDMAXLEN, QPWDRQDDGT, QPWDLMTAJC, QPWDLMTCHR, QPWDLMTREP, QPWDRQDDIF, QPWDPOSDIF, QPWDRULES, QPWDEXPITV, QPWDEXPWRN                        |  |  |
| Performance Changes performance values for processing, ls, communications, and database |                                                                          | QDYNPTYADJ, QDYNPTYSCD, QPFRADJ, QMAXACTLVL, QMCHPOOL, QBASPOOL, QBASALVL, QTSEPOOL, QCMNRCYLMT, QCMNARB, QPASTHRSVR, QQRYDEGREE, QQRYTIMLMTDBFSTCCOL, QLIBLCKLVL, QTHDRSCAFN, QTHDRSCADJ |  |  |
| Power Control Changes power supply values                                               |                                                                          | QUPSDLYTIM, QUPSMSGQ                                                                                                    |  |  |

WRKSYSVAL QAUDLVL - Controls the level of action auditing on the

"If the QAUDLVL system value contains the value \*AUDLVL2, then the values in the QAUDLVL2 system value will also be used. If the QAUDLVL system value does not contain the value \*AUDLVL2, then the values in the QAUDLVL2 system value will be ignored."

- from QAUDLVL Extended help

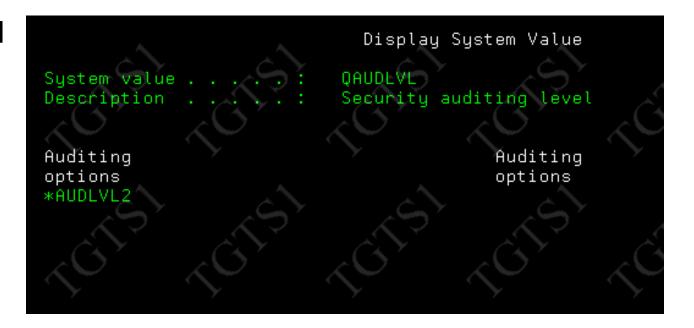

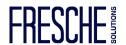

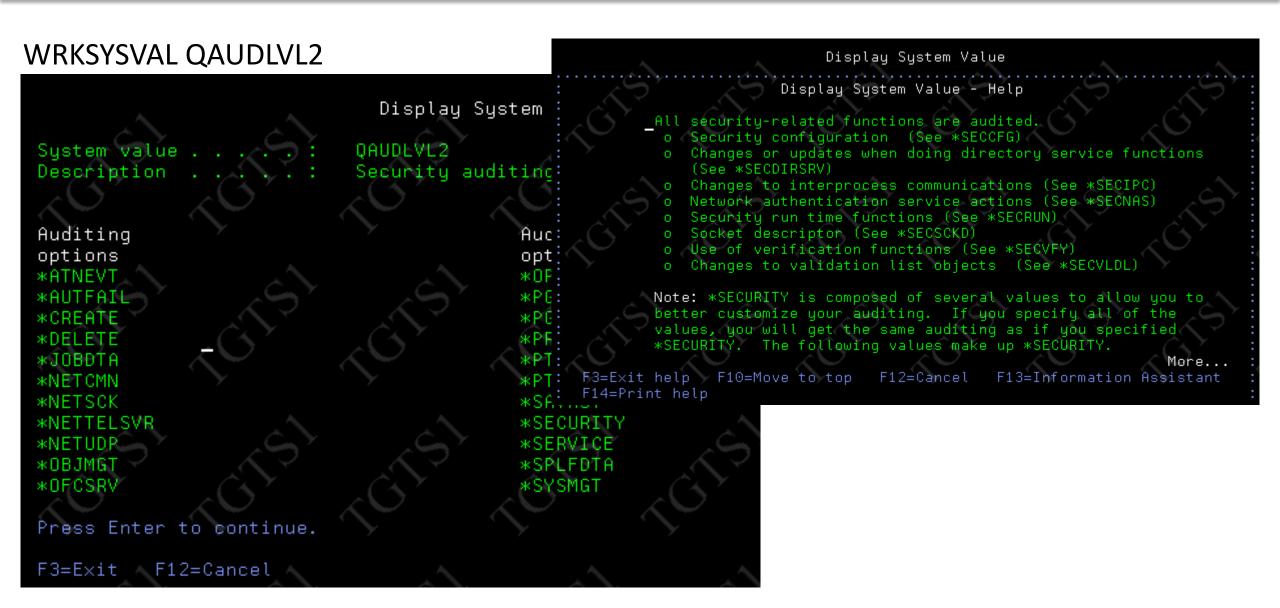

#### WRKSYSVAL QAUDCTL

"A change to this system value takes effect immediately for all jobs running on the system. The shipped value is \*NONE."

– from Audit control Extended help

```
System value . . . . : QAUDCTL
Description . . . : Auditing control

Type choices, press Enter.

Auditing control
*AUDLVL
*OBJAUD
*NOQTEMP
```

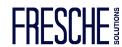

#### Define System Values policy

```
1=Edit 2=Change 3=Sys.Value History 4=Set to Current 5=Set to TG 6=Set to Exp.Value
                                                                                                  Position to:
               Category System Value Description Alt. Expected Value
                                                                                           Current Value
Opt System
                                                                                                                             Compl
    Value
                          Previous end of system in *NO
    OABNORMSW
               *SYSCTL
                                                                                                                             *PASS
    OACGLVL
                         Accounting level
               *MSG
                                                                                           *NONE
               *ALC
                          Initial number of active *NO
    QACTJOB
    OADLACTJ
                                                                    Compliance Status: *FAIL
                                                                                                                                Category: *ALC
                   System Value ....: QACTJOB
    OADLSPLA
                   Description . . .: Initial number of active jobs
    OADLTOTJ
    OALWJOBITP
                   Shipped Value ...: 200
    QALWOBJRST
                   TG Recommend . . : 200
    OALWUSRDMN
                   Current Value ...: 200
    QASTLVL
    OATNPGM
                   Compliance Cond .: =
                                                  (INFO,=,LIKE,NLIKE,<>,<,>,<=,>=)
                                                                                                    Alert Status: *NO
                                                                                                                         (*YES, *NO)
    OAUDCTL.
                   Expected Value(*NA/*SHIPPED/*TG/Value):
1=Help F3=Exit
                   Number of jobs . . . . . . .
                                                                                1-32767
14=Baseline to
```

Check compliance against System Values policy

#### System Value Compliance Status

TGTS1 ALAN 2023-12-11 03:37:52

| System Value | Category | Description                               | Compliance<br>Status |           |
|--------------|----------|-------------------------------------------|----------------------|-----------|
| QABNORMSW    | *SYSCTL  | Previous end of system indicator          | *PASS                | 0         |
| QACGLVL      | *MSG     | Accounting level                          | *PASS                | *NA       |
| QACTJOB      | *ALC     | Initial number of active jobs             | *FAIL                | 205       |
| QADLACTJ     | *ALC     | Additional number of active jobs          | *PASS                | *NA       |
| QADLSPLA     | *ALC     | Spooling control block additional storage | *PASS                | *NA       |
| QADLTOTJ     | *ALC     | Additional number of total jobs           | *PASS                | *NA       |
| QALWJOBITP   | *SYSCTL  | Allow jobs to be interrupted              | *PASS                | 0         |
| QALWOBJRST   | *SEC     | Allow object restore option               | *PASS                | *ALL      |
| QALWUSRDMN   | *SEC     | Allow user domain objects in libraries    | *PASS                | *ALL      |
| ΟΔ9ΤΙ ΜΙ     | *QVQCTI  | l lear accietanca laval                   | *P499                | *INTERMED |

Enforce compliance against System Values policy TGSYSCMP ARPT(\*YES) OUTPUT(\*HTML) ENFO(\*YES) RUNI(\*YES)

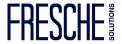

| 1=Edit 2=Change 3=Sys.Value History 4=Set to Current 5=S  | Set to TG 6=Set to Exp.Value Position to:               |
|-----------------------------------------------------------|---------------------------------------------------------|
| Opt System Category System Value Description Alt.         |                                                         |
| Value Sts                                                 | Sts                                                     |
|                                                           |                                                         |
| QABNORMSW *SYSCTL Previous end of system in *NO           |                                                         |
| QACGLVL *MSG Accounting level *NO                         |                                                         |
| _ QACTJOB *ALC Initial number of active *NO               | 205 ×PASS                                               |
| <pre>_ QADLACTJ *ALC Additional number of acti *NO</pre>  | *NA 30 *PASS                                            |
| _ QADLSPLA *ALC Spooling control block ad *NO             | *NA 2048 *PASS                                          |
| _ QADLTOTJ *ALC Additional number of tota *NO             | *NA 30 *PASS                                            |
| QALWJOBITP *SYSCTL Allow jobs to be interrup *NO          | 0 *PASS                                                 |
| QALWOBJRST *SEC Allow object restore opti *NO             | *ALL *ALL *PASS                                         |
| QALWUSRDMN *SEC Allow user domain objects *NO             | *ALL *ALL *PASS                                         |
| QASTLVL *SYSCTL User assistance level *NO                 | *INTERMED *INTERMED *PASS                               |
| QATNPGM *SYSCTL Attention program *NO                     | QEZMAIN QSYS QEZMAIN QSYS *PASS                         |
| QAUDCTL *SEC Auditing control *NO                         | *AUDLVL *OBJAUD *NOQTEMP *AUDLVL *NOQTEMP *OBJAUD *PASS |
| 20                                                        | More                                                    |
| -<br>F1=Help F3=Exit F8=Subset F10=Sort F12=Cancel F13=Ba |                                                         |
| F14=Baseline to TG F17=Baseline to Shipped F18=History    |                                                         |
|                                                           |                                                         |

Privileged Users (common to most)

Special authorities Group profiles Limited capability

QSYS2.USER\_INFO

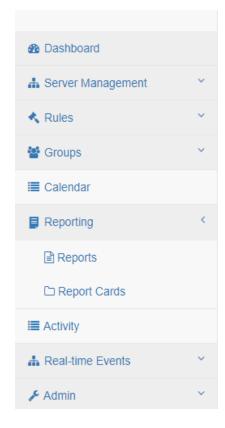

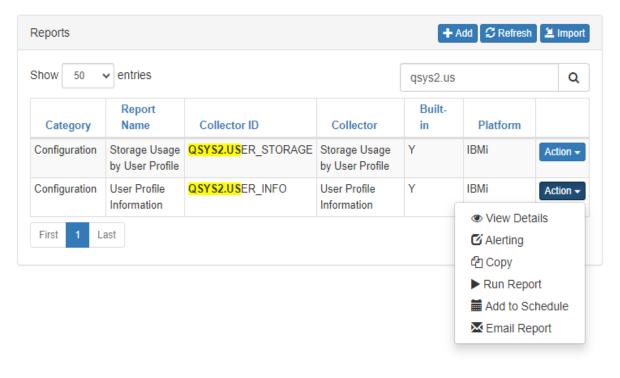

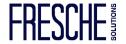

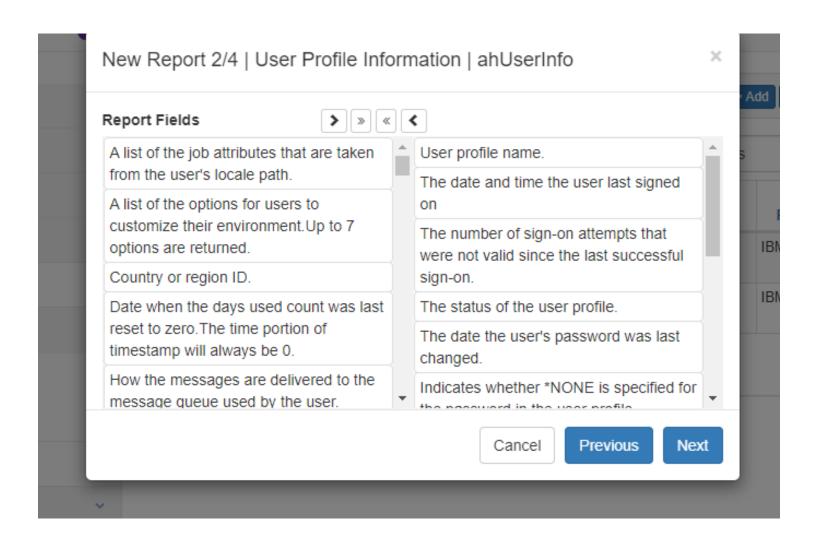

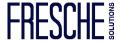

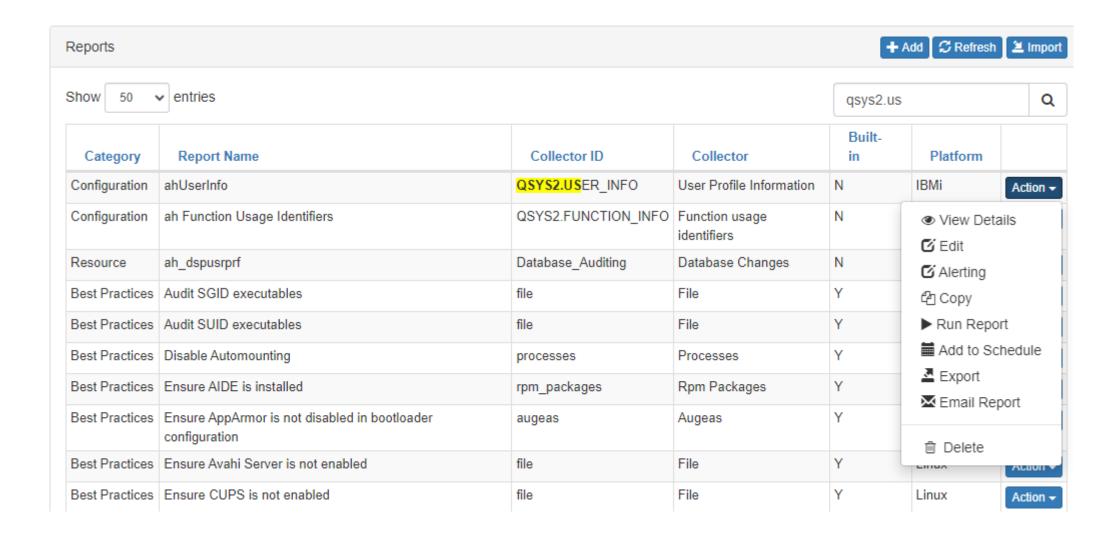

```
TG - Run Report (TGRPT)
Type choices, press Enter.
                                    QSYS2.USER_INFO
Collector ID
                                    'User Profile Information'
Collector Name
Report ID . . . . . .
                                    QSYS2_USER_INFO
Override report defaults?
                                                  *YES, *NO
                                    *N0
Reload collector data
                                                  *AI, *YES, *NO
                                    *YES
                                                  *, *PRINT, *OUTFILE, *HTML...
Report output type , .
                                    *HTML
Run interactively?
                                                  *YES, *NO
                                    *YES
```

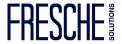

| Authorization<br>Name | Previous<br>Signon             | Sign On<br>Attempts<br>Not Valid | Status    | Password<br>Change             | No<br>Password | Password<br>Expiration | Date Password                  | Days<br>Until<br>Password<br>Expires | Set<br>Password<br>To Expire | User<br>Class | Special Authorities                                               |
|-----------------------|--------------------------------|----------------------------------|-----------|--------------------------------|----------------|------------------------|--------------------------------|--------------------------------------|------------------------------|---------------|-------------------------------------------------------------------|
| AHDFTPWD              | 0001-01-01-<br>00.00.00.000000 | 0                                | *DISABLED | 2023-11-22-<br>07.42.04.000000 | NO             | 0                      | 0001-01-01-<br>00.00.00.000000 | 0                                    | NO                           | *USER         |                                                                   |
| AHGRP1                | 0001-01-01-<br>00.00.00.000000 | 0                                | *ENABLED  | 2022-08-02-<br>09.00.50.000000 | NO             | 0                      | 0001-01-01-<br>00.00.00.000000 | 0                                    | NO                           | *USER         |                                                                   |
| AHGRP2                | 0001-01-01-<br>00.00.00.000000 | 0                                | *ENABLED  | 2022-08-02-<br>09.00.55.000000 | NO             | 0                      | 0001-01-01-<br>00.00.00.000000 | 0                                    | NO                           | *USER         |                                                                   |
| AHGRP3                | 0001-01-01-<br>00.00.00.000000 | 0                                | *ENABLED  | 2022-08-02-<br>09.00.58.000000 | NO             | 0                      | 0001-01-01-<br>00.00.00.000000 | 0                                    | NO                           | *USER         |                                                                   |
| AHGRP4                | 0001-01-01-<br>00.00.00.000000 | 0                                | *ENABLED  | 2022-08-02-<br>09.01.03.000000 | NO             | 0                      | 0001-01-01-<br>00.00.00.000000 | 0                                    | NO                           | *USER         |                                                                   |
| ALAN                  | 2023-10-04-<br>10.54.44.000000 | 0                                | *ENABLED  | 2022-07-13-<br>11.48.13.000000 | NO             | 0                      | 0001-01-01-<br>00.00.00.000000 | 0                                    | NO                           | *SECOFR       | *ALLOBJ *SECADM *JOBCTL *SPLCTL *SAVSYS *SERVICE *AUDIT *IOSYSCFG |
| ALAN_CSV              | 0001-01-01-<br>00.00.00.000000 | 0                                | *DISABLED | 2022-08-19-<br>13.14.56.000000 | NO             | 0                      | 0001-01-01-<br>00.00.00.000000 | 0                                    | NO                           | *USER         |                                                                   |
| ALAN_HTML             | 0001-01-01-<br>00.00.00.000000 | 0                                | *DISABLED | 2022-08-19-<br>13.16.30.000000 | NO             | 0                      | 0001-01-01-<br>00.00.00.000000 | 0                                    | NO                           | *USER         |                                                                   |
| ALAN_JSON             | 0001-01-01-<br>00.00.00.000000 | 0                                | *ENABLED  | 2022-08-19-<br>13.45.17.000000 | NO             | 0                      | 0001-01-01-<br>00.00.00.000000 | 0                                    | NO                           | *USER         |                                                                   |
| ALAN_XML              | 0001-01-01-<br>00.00.00.000000 | 0                                | *DISABLED | 2022-08-19-<br>13.15.42.000000 | NO             | 0                      | 0001-01-01-<br>00.00.00.000000 | 0                                    | NO                           | *USER         |                                                                   |
| ALANMFA               | 2023-09-15-<br>14.44.14.000000 | 0                                | *ENABLED  | 2023-09-15-<br>10.52.29.000000 | NO             | 0                      | 0001-01-01-<br>00.00.00.000000 | 0                                    | NO                           | *USER         |                                                                   |

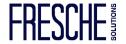

```
Profile Inactivity Settings
       Inactivity until User Profile is disabled: 90
                                                                       (Days)
       Inactivity until User Profile is deleted : 180
                                                                       (Days)
                                                                       (*YES/*NO)
      Delete profiles with password of *NONE . : *NO
      Object owner for objects owned by deleted profiles. : QDFTOWN
                                                                       (*YES/*NO)
      Remove Deleted Profiles from TG User Group. . . . . :
       Remove Deleted Profiles from TG Rules . . . . .
                                                                       (*YES/*NO)
                                                                        (*YES/*NO)
       Alert when Inactivity Found .
F1=Help F3=Exit F5=Refresh F12=Cancel F22=Run Inactivity Report F23=Run Inactivity Enforcement
```

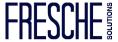

```
TG Blueprint/Inactivity Compli (TGPRFCMP)
Type choices, press Enter.
                                    *INACTIVITY
Component
                                                  *YES, *NO
Audit report . . . . . . . .
                                    *YES
                                                  NAME, GENERIC*, *ALL
                                    *ALL
Days for disable user profile
                                    *DFT
                                                  *DFT, 0001-9999
Days for delete user profile . .
                                    *DFT
                                                  *DFT, 0001-9999
                                                  *, *PRINT, *OUTFILE, *HTML...
Report output type , . . . . . .
                                    *HTML
```

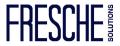

| A .              | Display Report             | t                       | · ·              |
|------------------|----------------------------|-------------------------|------------------|
| (2)              |                            |                         | port width : 538 |
| Position to line |                            |                         | to column 🗸 👱    |
| Line+1+2.        |                            |                         | +10+11+12        |
| Blueprint        | User Violation Violatio    |                         | Curr             |
| Id               | Name Category Keyword      |                         | Valu             |
| 000001           | AHGRP2 *ACTIVITY DELETE    | User profile inactivity | Last             |
| 000002           | AHGRP3 *ACTIVITY DELETE    | User profile inactivity | Last             |
| 000003           | ALAN_CSV *ACTIVITY DELETE  | User profile inactivity | Last             |
| 000004           | ALAN_HTML *ACTIVITY DELETE | User profile inactivity | Last             |
| 000005           | ALAN_JSON *ACTIVITY DELETE | User profile inactivity | Last             |
| 000006           | ALAN_XML *ACTIVITY DELETE  | User profile inactivity | Last             |
| 000007           | ALANMFA1 *ACTIVITY DELETE  | User profile inactivity | Last             |
| 000008           | ALANMFA2 *ACTIVITY DELETE  | User profile inactivity | Last             |
| 000009           | ALANMFA3 *ACTIVITY DELETE  | User profile inactivity | C Last           |
| 000010           | ALANTEST *ACTIVITY DELETE  | User profile inactivity | Last             |
| 000011           | ALAN1 *ACTIVITY DELETE     | User profile inactivity | (A y Last        |
| 000012           | ALAN2 *ACTIVITY DELETE     | User profile inactivity | Last             |
| 000013           | ALAN3 *ACTIVITY DELETE     | User profile inactivity | Last             |
| 000014           | ALAN4 *ACTIVITY DELETE     | User profile inactivity | Last             |
| 000015           | ALAN9 *ACTIVITY DELETE     | User profile inactivity | Last             |
| 000016           | ARP1 *ACTIVITY DELETE      | User profile inactivity | Last             |
| 000017           | ARTURO *ACTIVITY DELETE    | User profile inactivity | Last             |
| 000018           | ARTUROL *ACTIVITY DELETE   | User profile inactivity | Last             |
|                  |                            |                         | More             |

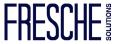

```
Display Report
                                                                                               Report width . . . . :
                                                                                          Shift to column . . . . .
osition to line . . . . .
Line +...13....+...14....+...15....+...16....+...17....+...18....+...19....+...20....+...21....+...22....+...23....+...24....+...
                                                                                                       Blueprint
      ent
                                                                                                       Value
      е
                            , change: 22/08/02, used: 22/11/18, Inactive for 320 days, Archived = *YES
      date-sign on:
       date-sign on: /
                            , change:22/08/02, used:22/11/18, Inactive for 320 days, Archived = *YES
       date-sign on: /
000003/
                            , change:22/08/19, used: / / , Inactive for 411 days, Archived = *YES
                            , change:22/08/22, used: / / , Inactive for 411 days, Archived = *YES
000004 date-sign on: /
000005
      date-sign on: /
                            , change:22/08/22, used: / / , Inactive for 411 days, Archived = *YES
000006 date-sign on: /
                             change:22/08/22, used: / / , Inactive for 411 days, Archived = *YES
       date-sign on:23/03/14, change:23/03/14, used:23/03/14, Inactive for 204 days, Archived = *YES
000007
       date-sign on:23/03/14. change:23/03/14. used:23/03/14. Inactive for 204 days. Archived = *YES
000008
000009
       date-sign on: 23/03/14, change: 23/03/14, used: 23/03/14, Inactive for 204 days, Archived = *YES
       date-sign on: 23/02/06, change: 23/09/17, used: 23/02/06, Inactive for 240 days, Archived = *YES
                           , change:23/06/26, used: / / , Inactive for 428 days, Archived = *YES
       date-sign on: /
000011
       date-sign on: 22/11/18, change: 22/11/18, used: 22/11/18, Inactive for 320 days, Archived = *YES
000012
000013
                            , change:22/08/02, used: / / , Inactive for 428 days, Archived = *YES
      date-sign on: /
000014 date-sign on: /
                           , change:22/08/02, used: / / , Inactive for 428 days, Archived = *YES
000015
       date-sign on: /
                           , change: 22/08/18, used: / / , Inactive for 412 days, Archived = *YES
      date-sign on:18/06/21, change:19/07/16, used:18/06/21, Inactive for 1931 days, Archived = *YES
000016
      date-sign on: / / , change:19/07/16, used:22/08/04, Inactive for 426 days, Archived = *YES
000017
000018 date-sign on: / / , change:19/07/16, used: / / , Inactive for 2705 days, Archived = *YES
                                                                                                                       More...
```

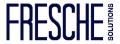

### **User Profiles – Privileged Access Management**

Remove \*SECADM, create profile templates/blueprints

Use Case: Restricted User Provisioning without \*SECADM

Allow Development manager (ALANNONSEC) the ability to enable their service

account (APP01) when needed.

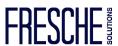

### **User Profiles – Privileged Access Managment**

### Create Blueprint APP01\_STATUS\_CHANGE

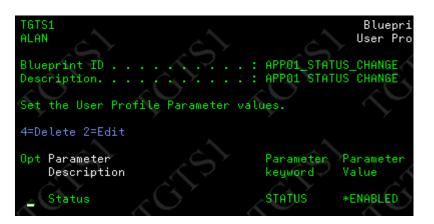

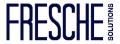

### **User Profiles – Privileged Access Management**

### Create Blueprint APP01\_STATUS\_CHANGE

```
Blueprint - Add (Step 3/6)
GTS1
                                                  User Profile Object Authoriti
Blueprint ID. . : APP01 STATUS CHANGE
                                                    Description. . : APP01 STAT
nter the Object Authority settings.
*USRPRF Object
                                                  (*DFT,Name,*USRPRF)
                                                  (*CHANGE,*USE,*EXCLUDE,*ALL)
 wner Authority . . . . . . . . .
                                                  (*AUTL, *USE, *CHANGE, *ALL, *EXC
*PUBLIC Authority . . . . . . . . :
*MSGO Object
bject Owner . . . . . . . . . . *DFT
                                                  (*DFT,Name,*USRPRF)
 wner Authority . . . . . . . . .
                                                  (*CHANGE, *USE, *EXCLUDE, *ALL)
                                                  (*AUTL.*USE.*CHANGE.*ALL)
 PUBLIC Authority . . . . . . . .
```

```
TGTS1
ALAN
Blueprint - Add (Step 4/6)
Authority List Settings

Blueprint ID . . . . . . APP01_STATUS_CHANGE
Description . . . . . . . . APP01 STATUS CHANGE

Set the Authority Lists.

4=Delete

Authority Authority
Opt List Value Description
```

```
Blueprint - Add (Step 6/6)
Blueprint ID. .: APP01_STATUS_CHANGE

Authorize admin/help desk users to use the blueprints.

User/Group. . . . . : ALANNONSEC (:TGUSGRP) +
Create Permissions. . . : **NO (*YES,*NO)
Change Permissions. . . : **YES (*YES,*NO)
```

### **User Profiles – Privileged Access Management**

Blueprint APP01\_STATUS\_CHANGE

Check it out, test it!

TGPRFCMP COMPN(APP01\_STATUS\_CHANGE) OUTPUT(\*) ENFO(\*NO) RUNI(\*YES)

TGPRFCMP COMPN(APP01\_STATUS\_CHANGE) OUTPUT(\*) ENFO(\*YES) RUNI(\*YES)

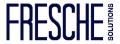

### **Protecting Data – Exit Points**

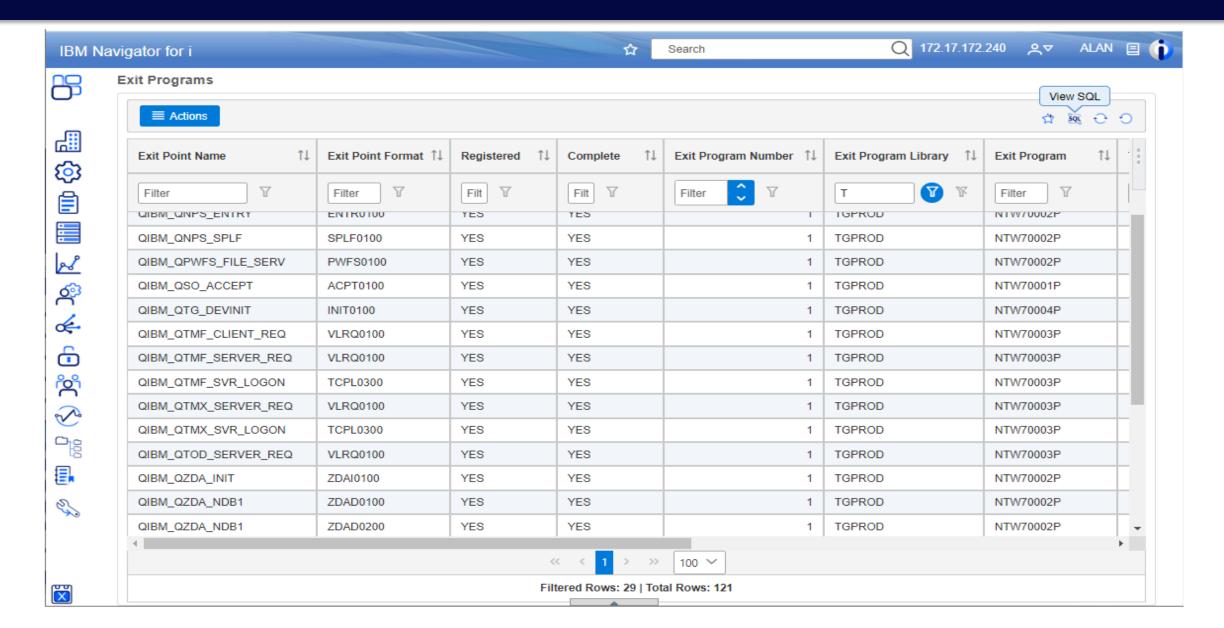

# **Protecting Data – QSYS**

### Use QSYS authority schemas

| Schema ID : APP01_QSYS Description. : APP01_QSYS                                                                                                    | , 10, 10,                                                                                                    | 10, 10, 10                        | 2, 20,                                                                                                    |
|----------------------------------------------------------------------------------------------------|----------------------------------------------------------------------------------------------------|-----------------------------------|----------------------------------------------------------------------------------------------------|
| 2=Edit 3=Copy 4=Delete 5=Display  File Path or                                                                                                    | Library Object Object                                                                                                    |                                   | uth Exception                                                                                                    |
| Opt Sys ASP  _ *SYS *SYSBAS _ *SYS *SYSBAS                                                                                                    | Name Type<br>:APP01<br>:APP01                                                                                                    |                                   | EXCLUDE *NO<br>ALL *NO                                                                                                    |
| Schema ID : APP01_QSYS<br>Schema Description . : APP01_QSYS<br>File System : <u>*SYS</u><br>Object Scope                                                                                                    | Schema ID : APP01_QSYS<br>Schema Description . : APP01_QSYS<br>File System : <u>*SYS</u><br>Object Scope                                                                                                    | Schema Description . : APP01_QSYS | Schema ID : APP01_QSYS Schema Description . : APP01_QSYS File System : *SYS Object Scope                                                                                                    |
| Object Name : *ALL Object Library : APP01 Object Type : *PGM ASP Name : *SYSBAS Object Authority Settings Object Owner : APP01 Authorization List . : *NONE Object Primary Group.: *NONE Adopt User Profile . : *OWNER Adopt Authority : *YES User Authority Settings User Name : *PUBLIC Object Authority : *USE | Object Name : *ALL Object Library : APP01 Object Type : *PGM ASP Name : *SYSBAS Object Authority Settings Object Owner : APP01 Authorization List . : *NONE Object Primary Group . : *NONE Adopt User Profile . : *OWNER Adopt Authority : *YES User Authority Settings User Name : APP01 Object Authority : *ALL | Object Name                       | Object Name : APP01 Object Library : QSYS Object Type : *LIB ASP Name : *SYSBAS Object Authority Settings Object Owner : APP01 Authorization List . : APP01 Object Primary Group. : *NONE Adopt User Profile . : *USER Adopt Authority : *NO User Authority Settings User Name : APP01 Object Authority : *ALL |

# Protecting Data – IFS

### Use IFS authority schemas

| Filter Details : <u>*NONE</u> (*NONE  Object Scope  Object Name : <u>*NONE</u> (*NONE                                                                                                    |                                                                                                    | TGTS1 ALAN  Schema ID                                        | pplication 01 IFS Ex<br>NO<br>demo/app01<br>PP01<br>NONE<br>NONE            | Default Authority Schema - Add  (Name)  ample  (*YES,*NO)  (*SAME,Name)  (*NONE,*SAME,Name)  (*NONE,*SAME,Name)  (*ALL,*NONE,*OBJEXIST,  (*NONE,*RWX,*RX,*RW,*W) |
|----------------------------------------------------------------------------------------------------|----------------------------------------------------------------------------------------------------|--------------------------------------------------------------|-----------------------------------------------------------------------------|----------------------------------------------------------------------------------------------------|
| TGTS1 Au ALAN Schema ID : APP01_IFS2 Schema Description . : Application 01 IFS Example File System : *IFS IFS Scope IFS Path : /demo/app01/loq  IFS Authority Settings Object Owner : APP01 Authorization List . : *NONE Object Primary Group.: *NONE | TGTS1 ALAN Schema ID : Schema Description . : File System : IFS Scope IFS Path :  IFS Authority Settings Object Owner : Authorization List . : Object Primary Group . : | Application 01 IFS Example *IFS /demo/app01/log  APP01 *NONE | File System<br>IFS Scope                                                    | . : Application 01 IFS Example . : *IFS . : /demo/app01/log  ings . : APP01 . : *NONE                                                                            |
| User Authority Settings User Name : *PUBLIC Object Authority : *NONE Data Authority : *EXCLUDE                                                                                                    | User Authority Setting User Name : Object Authority : Data Authority :                                                                                                  | #ALL<br>*RWX                                                 | User Authority Set<br>User Name<br>Object Authority .<br>Data Authority<br> | .: GRPPGMRS<br>.: *NONE<br>.: *RX                                                                                                    |

### **Actions to Review from the Audit Journal**

| Show 50       | entries                                        |                           |                                                | journal_ |          | C      |
|---------------|------------------------------------------------|---------------------------|------------------------------------------------|----------|----------|--------|
| Category      | Report Name                                    | Collector ID <sub>▼</sub> | Collector                                      | Built-in | Platform |        |
| Configuration | Object Auditing Attribute Changes              | Journal_AD                | Object Auditing Attribute Changes              | Υ        | IBMi     | Action |
| Profile       | Authority Failures                             | Journal_AF                | Authority Failures                             | Υ        | IBMi     | Action |
| Configuration | Programs that Adopt Authority were Executed    | Journal_AP                | Programs that Adopt Authority were Executed    | Υ        | IBMi     | Action |
| Configuration | EIM Attribute Changes                          | Journal_AU                | EIM Attribute Changes                          | Υ        | IBMi     | Action |
| Resource      | Row and Column Access Control                  | Journal_AX                | Row and Column Access Control                  | Υ        | IBMi     | Action |
| Resource      | Advanced Analysis Command Configuration        | Journal_C3                | Advanced Analysis Command Configuration        | Υ        | IBMi     | Action |
| Profile       | Authorization List or Object Authority Changes | Journal_CA                | Authorization List or Object Authority Changes | Υ        | IBMi     | Action |
| Resource      | Commands Executed                              | Journal_CD                | Commands Executed                              | Υ        | IBMi     | Action |
| Resource      | Create Operations                              | Journal_CO                | Create Operations                              | Υ        | IBMi     | Action |
| Configuration | User Profile Changes                           | Journal_CP                | User Profile Changes                           | Υ        | IBMi     | Action |
| Configuration | Change Request Descriptor Changes              | Journal_CQ                | Change Request Descriptor Changes              | Υ        | IBMi     | Action |
| Network       | Cluster Operations                             | Journal_CU                | Cluster Operations                             | Υ        | IBMi     | Action |
| Profile       | Connection Verifications                       | Journal_CV                | Connection Verifications                       | Υ        | IBMi     | Action |
| Configuration | Cryptographic Configuration Changes            | Journal_CY                | Cryptographic Configuration Changes            | Υ        | IBMi     | Action |
| Resource      | LDAP Operations                                | Journal_DI                | LDAP Operations                                | Υ        | IBMi     | Action |
| Resource      | Delete Operations                              | Journal_DO                | Delete Operations                              | Y        | IBMi     | Action |
| Profile       | Changes to Service Tools Profiles              | Journal DS                | Changes to Service Tools Profiles              | Υ        | IBMi     | Action |

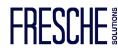

# Actions to Review from the Audit Journal – Reports

| 1=Sort Fields 2=Edit 3=Copy 4=Delete 5=Alerts 6=Defaults 7=Run 8=Field List 9=Filter Position to: QSYS  Opt Collector ID Report Name Report ID Category  OSYS2.ACTIVE_JOB_INFO Active Job Information OSYS2_ACTIVE_JOB_INFO Configurat  OSYS2.DATA_QUEUE_ENTRIES Data Queue Entries DATA_QUEUE_ENTRIES Resource  OSYS2.DRDA_AUTHENTICATION DRDA and DDM User Access OSYS2_DRDA_BUTHENTICATION Configurat  OSYS2.EXIT_POINT_INFO Exit Point Information EXIT_PROGRAM_INFO Configurat  OSYS2.EXIT_PROGRAM_INFO Exit Program Information EXIT_PROGRAM_INFO Configurat  OSYS2.FUNCTION_USAGE Function Usage Identifiers OSYS2_FUNCTION_USAGE Configuration Details OSYS2_FUNCTION_USAGE Configurat  OSYS2.JOURNAL_INFO Journal and Remote Journal Information OSYS2_GROUP_PTF_INFO Configurat  OSYS2.JOURNAL_INFO Journal and Remote Journal Information OSYS2_JOURNAL_INFO Configurat  OSYS2.LICENSE_INFO Products License Information OSYS2_MEDIA_LIBRARY_INFO Configurat  OSYS2_MEDIA_LIBRARY_INFO Media Library Status Details  OSYS2_MEDIA_LIBRARY_INFO Configurat  More | Subset Criteria - Collector ID<br>Report Name                                                                                                    |                                                                                                    | Report Ty                                                                                        | ype: ≭BUILT-IN | Category : *ALL<br>Report ID : *ALL                                                                                                    | 40 4                                                                                                    |
|----------------------------------------------------------------------------------------------------|----------------------------------------------------------------------------------------------------|----------------------------------------------------------------------------------------------------|--------------------------------------------------------------------------------------------------|----------------|----------------------------------------------------------------------------------------------------|----------------------------------------------------------------------------------------------------|
| F1=Help F3=Exit F6=Add Report F8=Subset F10=Sort F11=Report Type F12=Cancel                                                                                                    | Opt Collector ID  _ QSYS2.ACTIVE_JOB_INFO _ QSYS2.DATA_QUEUE_ENTRIES _ QSYS2.DRDA_AUTHENTICATION _ QSYS2.EXIT_POINT_INFO _ QSYS2.EXIT_PROGRAM_INFO _ QSYS2.FUNCTION_INFO _ QSYS2.FUNCTION_USAGE _ QSYS2.GROUP_PTF_INFO _ QSYS2.JOURNAL_INFO _ QSYS2.JOURNALED_OBJECTS _ QSYS2.LICENSE_INFO _ QSYS2.MEDIA_LIBRARY_INFO | Report Name  Active Job Information Data Queue Entries DRDA and DDM User Acco Exit Point Information Exit Program Informat Function Usage Identi Function Usage Configue Group PTFs Information Journal and Remote Joh Journaled Objects Products License Info Media Library Status | n<br>ess<br>n<br>ion<br>fiers<br>uration Details<br>n<br>urnal Information<br>rmation<br>Details | icits)         | Report ID  QSYS2_ACTIVE_JOB_INFO DATA_QUEUE_ENTRIES QSYS2_DRDA_AUTHENTICATION EXIT_POINT_INFO EXIT_PROGRAM_INFO QSYS2_FUNCTION_INFO QSYS2_FUNCTION_USAGE QSYS2_GROUP_PTF_INFO QSYS2_JOURNAL_INFO JOURNALED_OBJECTS QSYS2_LICENSE_INFO | Configurat Resource Configurat Configurat Configurat Configurat Configurat Configurat Configurat Configurat Configurat Configurat Configurat Resource Configurat |

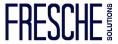

# Actions to Review from the Audit Journal – Reports

| Configuration | Active Job Information                      | QSYS2.ACTIVE_JOB_INFO     | Active job information                      | Υ | IBMi                             | Action <b>▼</b> |
|---------------|---------------------------------------------|---------------------------|---------------------------------------------|---|----------------------------------|-----------------|
| Resource      | Data Queue Entries                          | QSYS2.DATA_QUEUE_ENTRIES  | Data Queue Entries                          | Υ | IBMi                             | Action <b>▼</b> |
| Configuration | DRDA and DDM User Access                    | QSYS2.DRDA_AUTHENTICATION | DRDA and DDM User Access                    | Υ | IBMi                             | Action <b>▼</b> |
| Configuration | Exit Point Information                      | QSYS2.EXIT_POINT_INFO     | Exit Point Information                      | Υ | IBMi                             | Action <b>▼</b> |
| Configuration | Exit Program Information                    | QSYS2.EXIT_PROGRAM_INFO   | Exit Program Information                    | Υ | IBMi                             | Action <b>▼</b> |
| Configuration | Function Usage Identifiers                  | QSYS2.FUNCTION_INFO       | Function usage identifiers                  | Υ | IBMi                             | Action <b>▼</b> |
| Configuration | Function Usage Configuration Details        | QSYS2.FUNCTION_USAGE      | Function Usage Configuration<br>Details     | Υ | Y Solve View Details  Y Alerting |                 |
| Configuration | Group PTFs Information                      | QSYS2.GROUP_PTF_INFO      | Group PTFs Information                      | Υ | Copy € Copy                      |                 |
| Configuration | Journal and Remote Journal Information      | QSYS2.JOURNAL_INFO        | Journal and Remote Journal<br>Information   | Υ | ► Run Report  Add to Schedule    |                 |
| Resource      | Journaled Objects                           | QSYS2.JOURNALED_OBJECTS   | Journaled Objects                           | Υ | M Email Rep                      |                 |
| Configuration | Products License Information                | QSYS2.LICENSE_INFO        | Products License Information                | Υ | IRMI                             | Action <b>▼</b> |
| Configuration | Media Library Status Details                | QSYS2.MEDIA_LIBRARY_INFO  | Media Library Status Details                | Υ | IBMi                             | Action <b>▼</b> |
| Configuration | Memory Pool Details                         | QSYS2.MEMORY_POOL         | Memory Pool Details                         | Υ | IBMi                             | Action <b>▼</b> |
| Configuration | Message Queue Data by Date range            | QSYS2.MESSAGE_QUEUE_INFO  | Message Queue Data by Date range            | Y | IBMi                             | Action -        |
| Configuration | IPv4 and IPv6 Network Connection<br>Details | QSYS2.NETSTAT_JOB_INFO    | IPv4 and IPv6 Network Connection<br>Details | Υ | IBMi                             | Action -        |
|               |                                             |                           |                                             |   |                                  |                 |

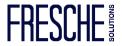

### TGFree Security Assessment | Analysis

# Actions to review from the Audit Journal – Report Cards

| #  | Category      | Report Name                                                    | Regulation<br>Clause | Pass<br>Criteria | Number of A |
|----|---------------|----------------------------------------------------------------|----------------------|------------------|-------------|
| 1  | Resource      | Authorization Lists with Public Access                         |                      | <                | 1           |
| 2  | Profile       | Group Profiles with Passwords                                  |                      | <                | 1           |
| 3  | Resource      | Integrated File System Security                                |                      | <                | 1           |
| 4  | Network       | NetServer shares                                               |                      | <                | 1           |
| 5  | Network       | Network Connection Details                                     |                      | INFO             | 0           |
| 6  | Profile       | User Profiles Not Used in 90 Days                              |                      | <                | 1           |
| 7  | Profile       | Powerful User Profiles                                         |                      | <                | 4           |
| 8  | Profile       | User Profile = Password                                        |                      | <                | 1           |
| 9  | Resource      | Allow Object Restore Option                                    |                      | <                | 1           |
| 10 | Resource      | Allow User Domain Objects in Libraries                         |                      | <                | 1           |
| 11 | Configuration | System, User, and Object Auditing Control Configuration        |                      | <                | 1           |
| 12 | Configuration | Attention Events are Audited                                   |                      | >                | 0           |
| 13 | Configuration | Authorization Failures are Audited                             |                      | >                | 0           |
| 14 | Configuration | All Object Creations are Audited                               |                      | >                | 0           |
| 15 | Configuration | All Deletions of External Objects on the System are<br>Audited |                      | >                | 0           |
| 16 | Configuration | Actions that Affect a Job are Audited                          |                      | >                | 0           |
|    |               |                                                                |                      |                  |             |

| ALAN    | 40, X              | 6, 6         | 40,        | 30, 30,              | 20, 20,           | 10, 10         | 40,     | 40, 4          | 8;10:33          |
|---------|--------------------|--------------|------------|----------------------|-------------------|----------------|---------|----------------|------------------|
| 1=Start | Monitor 2=E        | nd Monitor 4 | =Delete 10 | =Work with Rules 20: | Activity 21=Start | Monitor curren | t time  | Position to    | (5)              |
| Opt Mon | itor Name          | Monitor Lib  | Type       | Description          |                   | Protect        | Status  | Daily<br>Alert | Monthly<br>Alert |
| CMD     | MON                |              | *CMD       | Command Monitor      |                   | Y              | *ACTIVE | 0              | 0 \              |
| QAU     | JRN DJRN           | QSYS         | *JRN       | Security Audit Jou   | rnal (5)          | (2) Y          | *ACTIVE | 11             | 690              |
| QHS     | rzO <sup>y</sup> z | QSYS         | *QHST      | QHST history log     |                   | 70 × 40        | *ACTIVE | 12             | <b>12</b>        |
| QSY     | SOPR               | QSYS         | *MSGQ      | System Operator Mes  | ssage Queue       | Y              | *ACTIVE | 0              | 0                |
| SIE     | M                  |              | *SIEM      | Journal Archival Mo  | onitor (SIEM)     | Y              | *ACTIVE | 0              | 0 \              |
| TGM     | SGQ (              | TGDATA       | *MSGQ      | TG Message Queue     |                   | (5) Y (        | *ACTIVE | 0              | <b>100</b>       |
| 20 x    |                    |              |            | 20° 20°              |                   |                |         |                | Cy Cy            |

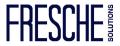

| Subset Criteria - Rule ID<br>Last Processed date : 2023-10-31<br>Last Processed time : 03:31:08 | Con Y Con Y Con Y Con Y Con Y                                     | y Count Range : 0<br>nly Count Range. : 0 |                                           |
|-------------------------------------------------------------------------------------------------|-------------------------------------------------------------------|-------------------------------------------|-------------------------------------------|
| 2=Change 3=Copy 4=Delete 10=Rule C                                                              | Yearl<br>riteria 20=Alert 30=Work with Activity                   | y Count Range . : 0                       | to 999,999,999                            |
| Opt Rule ID                                                                                     | Rule Name                                                         |                                           | Daily Monthly Yearly<br>Count Count Count |
| Damaged_Objects                                                                                 | Damaged Objects                                                   | *NONE                                     |                                           |
| Hardware_Failures<br>Invalid_Signon                                                             | Hardware failures and Critical conditions Invalid Signon Attempts | *NONE<br>*NONE                            | 0 0 0 0 2                                 |
| Licensing Multiple_Recievers                                                                    | Licensing Issues Multiple Receivers for journal per X hours       | *NONE<br>*NONE                            | 6 6 6                                     |
| Qsecofr_Signon<br>QAUDCTL_Changes                                                               | Monitor QSECOFR Signon Monitor QAUDCTL Changes                    | *NONE<br>*NONE                            | 4 4 4                                     |
| Storage_Issues Subsystem_Messages                                                               | Storage Issues Subsystem Messages                                 | *NONE<br>*NONE                            |                                           |
| Sustem Events                                                                                   | Sustem event and subsustem activity                               | *NONE                                     | 0 0 0                                     |

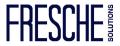

```
Qsecofr_Signon
                                                                   Rule Name: Monitor QSECOFR Signon
Minimum Severity
2=Change 4=Delete 10=Field Compare data 20=Work with Reply
Opt MSGID
                                                                             Field
            Message
                                                                  Omit
                                                                                         Reply
                       Message
            File
                       Library
                                  Description
                                                                  Select
                                                                              Compare?
                       QSYS
    CPF1124 QCPFMSG
                                  Job &3/&2/&1 started on &18 at S
    CPIADOB QCPFMSG
                       QSYS
                                   *SIGNON server job &3/&2/&1 pr S
                                  User &4 from client &8 connect S
   CPIADO9 QCPFMSG
                       QSYS
   CPIAD12 QCPFMSG
                       QSYS
                                  Servicing user profile &1 from S
```

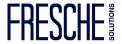

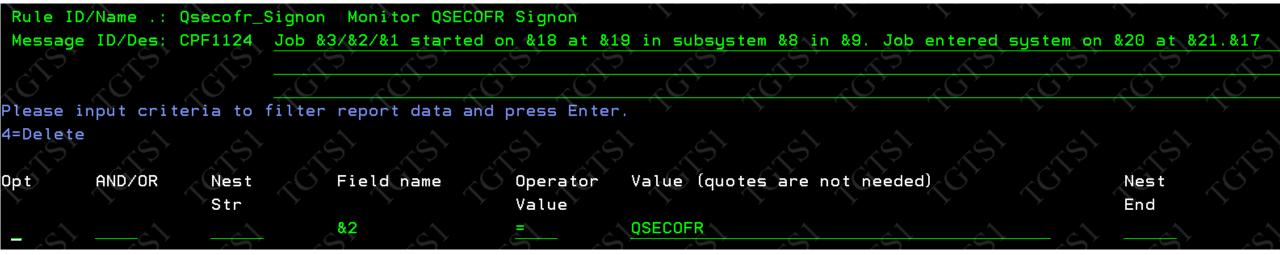

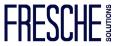

```
Qsecofr_Signon
                      Monitor QSECOFR Signon
2=Change 4=Delete 5=Display
                                                                                                        - Alert Criteria
                                                                Message to send
Opt Alt
          Alert
                      Alert
                      Details
                                                                                                         Events
   Seq
          Type
                                                                                                                    Freq
       10 *MSG
                      ALAN
                                                                                                       *ANY
                                                                                                                    *ANY
```

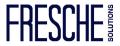

```
Qsecofr_Signon
Rule Name. . . . . . . . . .
Rule Description . . . . . .
                                   Monitor QSECOFR Signon
Alert Type.
                                               (*EMAIL, *MSG, *CMD, *SNMP, *SYSLOG, *EMAILDST, *TGCENTRAL)
Alert Sequence
                                               (01 - 9999)
                                     20
Alert Frequency:
                                               (*ANY, 1-999999)
Number of events
                                               (*ANY, 1-999999)
Event Frequency . . . . . . .
                                               (DAY/HRS/MIN/SEC)
```

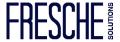

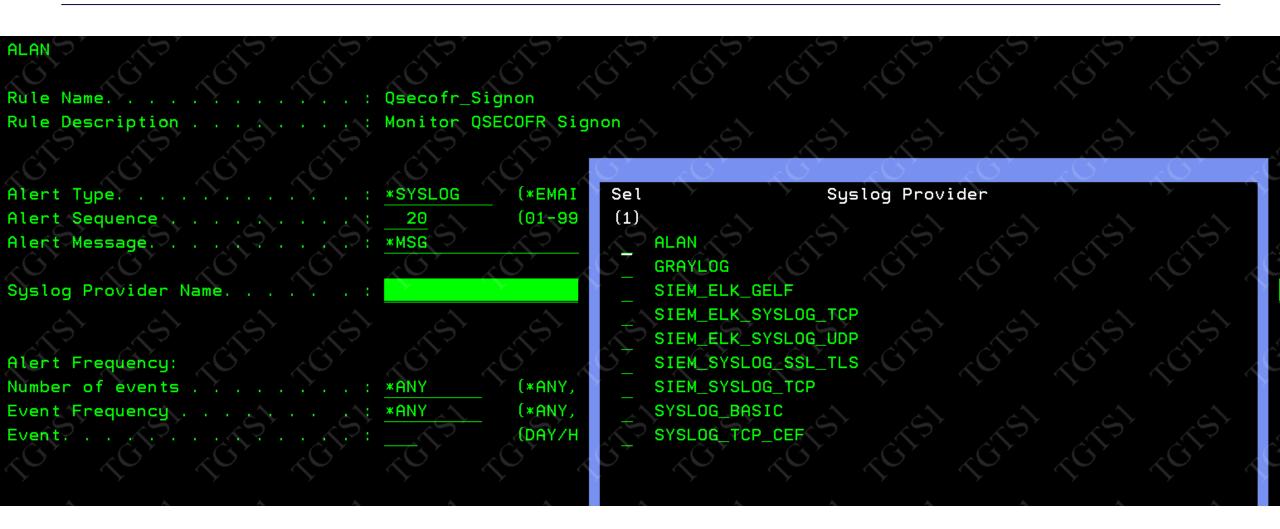

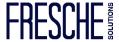

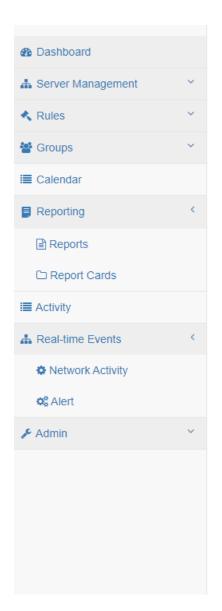

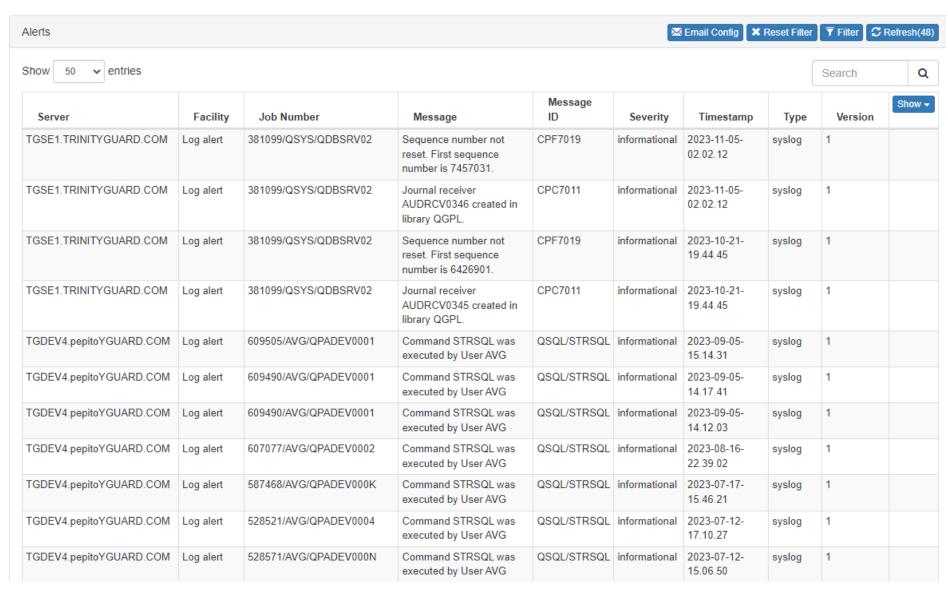

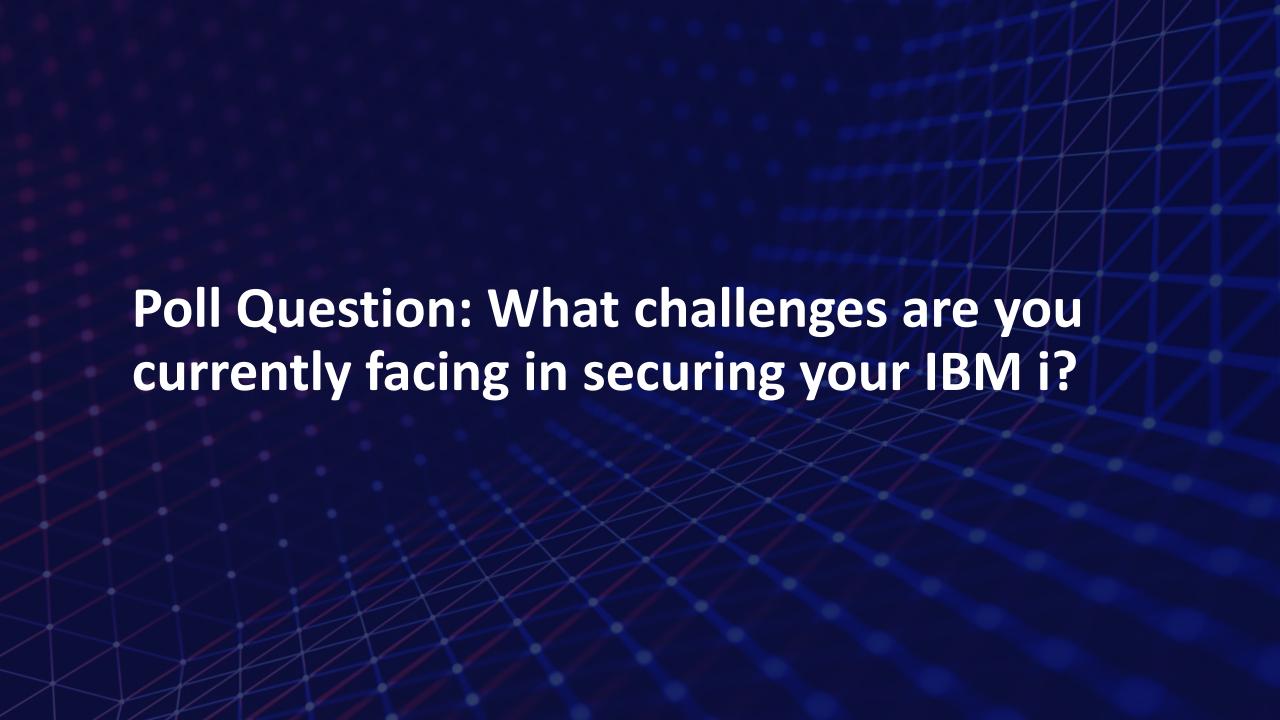

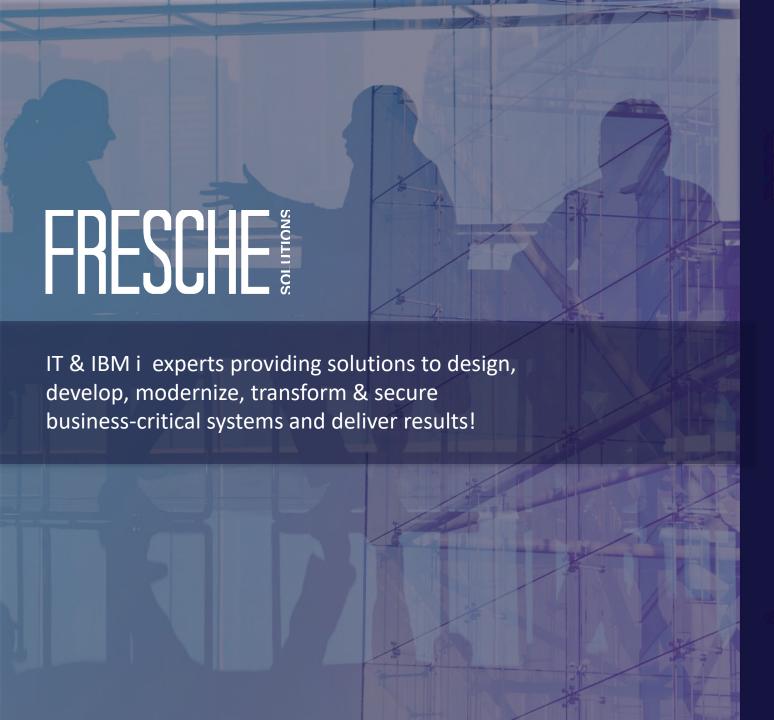

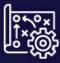

### IT & Technology Advisory

Establish a forward-thinking IT strategy and IBM i modernization roadmap aligned with business direction.

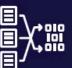

### **Modernization**

Improve business process with application and DB conversion to modern languages and architectures, new development, integration, APIs and digital enablement.

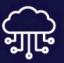

### Cloud

Move IBM i applications & create powerful new workloads for development, testing, archive, backup and HA.

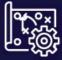

### Data

Build better applications, reporting, and turn data into intelligence (analytics, modernization, AI).

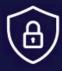

### Security & Compliance

Guard against cyber threats with security solutions that protect you at every level - IFS, SIEM integration, encryption & MFA.

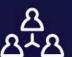

### **Managed Services**

Manage, optimize, and evolve IT with full-stack and IBM i experts to support your critical IBM i applications, ERP systems & infrastructure.

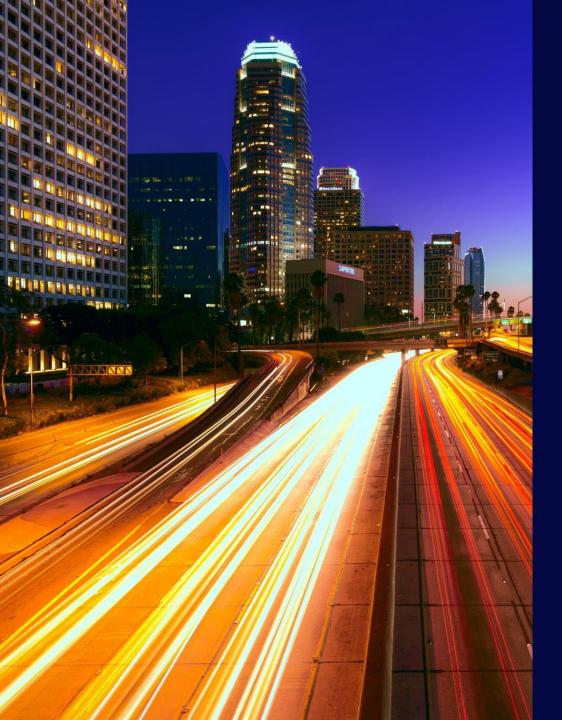

# **Next Steps...**

- Download a Free Trial
- Subscribe to Fresche Security
- Speak with a security expert
- Ask about pen testing

### **Questions?**

<u>alan.hamm@freschesolutions.com</u> info@freschesolutions.com

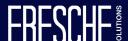